## Optimizing large applications

**Honza Hubicka ˇ** *SuSE CR s.r.o ˇ* **Martin Liška** *Charles University*

SUSElabs conf, 2013

J. Hubička **[Optimizing large applications](#page-0-0)** 

イロト イ押 トイヨ トイヨ トー

<span id="page-0-0"></span>÷.  $2Q$ 

## **Outline**

J. Hubička **[Optimizing large applications](#page-0-0)** 

K ロ > K 御 > K ミ > K ミ > ニ ミ → の Q (V)

# Massive performance regression from switching to gcc 4.5

Hi,

...

Just wanted to give a heads up on what might be the biggest compiler-upgrade-related performance difference we've seen at Mozilla.

We switched gcc4.3 for gcc4.5 and our automated benchmarking infrastructure reported 4-19% slowdown on most of our performance metrics on 32 and 64bit Linux.

Most of the code is compiled with  $-fPIC -fno-rtti$ 

- -fno-exceptions -Os -freorder-blocks
- -fomit-frame-pointer.

Taras Glek (2010)

 $2Q$ 

イロト イ押 トイヨ トイヨ トー

. . . Why they use so old GCC for release builds? It builds just fine with trunk GCC.

イロト イ押 トイヨ トイヨ トー

 $QQ$ ミー

- . . . Why they use so old GCC for release builds? It builds just fine with trunk GCC.
- $\bullet$  ... why they build with  $-\circ$  and complain about runtime?

イロト イ押 トイヨ トイヨ トー

 $\equiv$   $\Omega$ 

- . . . Why they use so old GCC for release builds? It builds just fine with trunk GCC.
- $\bullet$  ... why they build with  $-\circ$  and complain about runtime?
- ... this beast is much bigger than I expected

K ロ ▶ K 御 ▶ K ヨ ▶ K ヨ ▶ ...

 $\equiv$   $\Omega$ 

- . . . Why they use so old GCC for release builds? It builds just fine with trunk GCC.
- $\bullet$  ... why they build with  $-\circ$  and complain about runtime?
- ... this beast is much bigger than I expected
- . . . why all the performance critical functionality is in a  $\frac{1}{2}$ library libxul rather than main firefox binary?

K ロ ▶ K 御 ▶ K ヨ ▶ K ヨ ▶ ...

重量  $2Q$ 

- . . . Why they use so old GCC for release builds? It builds just fine with trunk GCC.
- $\bullet$  ... why they build with  $-\circ$  and complain about runtime?
- ... this beast is much bigger than I expected
- . . . why all the performance critical functionality is in a  $\frac{1}{2}$ library libxul rather than main firefox binary?
- $\bullet$  ... why libxul contains private copies of libffi, qtk,  $cairo, you name it, ...$

イロト イ押 トイヨ トイヨ トーヨー

## **Outline**

J. Hubička **[Optimizing large applications](#page-0-0)** 

K ロ > K 御 > K ミ > K ミ > ニ ミ → の Q (V)

 $\bullet$  -02 the default optimization level supposed to do wise code size vs performance tradeoffs.

イロト イ押 トイヨ トイヨト

G.

- $\bullet$  -02 the default optimization level supposed to do wise code size vs performance tradeoffs.
- $\bullet$  -O3/-Ofast optimize performance as much as possible!

K ロ ⊁ K 倒 ≯ K ヨ ⊁ K ヨ ⊁ …

E.  $2Q$ 

- $\bullet$  -02 the default optimization level supposed to do wise code size vs performance tradeoffs.
- $\bullet$  -O3/-Ofast optimize performance as much as possible! . . . shoot yourself into leg if program is too big
	- automatic inlining, function specialization, autovectorization, loop unswitching, memset/memcpy discovery, . . .

イロト イ押 トイヨ トイヨ トー

- $\bullet$  -02 the default optimization level supposed to do wise code size vs performance tradeoffs.
- $\bullet$  -O3/-Ofast optimize performance as much as possible! . . . shoot yourself into leg if program is too big
	- automatic inlining, function specialization, autovectorization, loop unswitching, memset/memcpy discovery, . . .
- $\bullet$   $-$ 0s reduce size as much as possible
	- Inline and specialize only when code shrinks
	- Instruction selection (push, pop, rep movsb, rep stosb, mult/idiv by constant rather than sequence of arithmetics,. . .
	- No code expanding optimizations (unrolling, vectorizing)

イロト イ押 トイヨ トイヨ トー

- $\bullet$  -02 the default optimization level supposed to do wise code size vs performance tradeoffs.
- $\bullet$  -O3/-Ofast optimize performance as much as possible! . . . shoot yourself into leg if program is too big
	- automatic inlining, function specialization, autovectorization, loop unswitching, memset/memcpy discovery, . . .
- $\bullet$   $-$ 0s reduce size as much as possible
	- Inline and specialize only when code shrinks
	- Instruction selection (push, pop, rep movsb, rep stosb, mult/idiv by constant rather than sequence of arithmetics,. . .
	- No code expanding optimizations (unrolling, vectorizing)

Over time  $-03$  code gets bigger and slightly faster,  $-0s$  code gets much slower and (sometimes) slightly smaller.

イロト イ押 トイヨ トイヨ トー

- **1** When static function is inlined few enough times so whole compile units shrinks after it is fully inlined.
- <sup>2</sup> When caller is known to shrink after inlining.

KOD KAP KED KED E YORA

- <sup>1</sup> When static function is inlined few enough times so whole compile units shrinks after it is fully inlined.
- <sup>2</sup> When caller is known to shrink after inlining.
- C++ inline functions are usually not static/in anonymous namespace. COMDAT sections merged at linktime.

イロト イ押 トイヨ トイヨ トー

ヨー  $QQ$ 

- <sup>1</sup> When static function is inlined few enough times so whole compile units shrinks after it is fully inlined.
- <sup>2</sup> When caller is known to shrink after inlining.
- C++ inline functions are usually not static/in anonymous namespace. COMDAT sections merged at linktime.
	- Rule 1 never applies here.

-param comdat-sharing-probability=20% specify chance that unification at linktime happens.

KOD KAP KED KED E YORA

- <sup>1</sup> When static function is inlined few enough times so whole compile units shrinks after it is fully inlined.
- <sup>2</sup> When caller is known to shrink after inlining.
- C++ inline functions are usually not static/in anonymous namespace. COMDAT sections merged at linktime.
	- Rule 1 never applies here.

-param comdat-sharing-probability=20% specify chance that unification at linktime happens.

• Rule 2 is too weak. GCC inliner can anticipate just fraction of optimizations. I made inliner to gamble.

KOD KAP KED KED E YORA

*Half a year later*. . .

イロトメ 御 トメ 差 トメ 差 トー

 $\mathbb{R}^+$  $QQ$ 

*Half a year later*. . .

"Hey I fixed the  $-\circ$ s problems. It was a piece of a cake."

イロト イ押 トイヨ トイヨ トー

 $\equiv$   $\Omega Q$ 

*Half a year later*. . .

"Hey I fixed the  $-\cos$  problems. It was a piece of a cake."

"Oh cool. But we use  $-03$  now...

イロト イ押 トイヨ トイヨ トー

 $\equiv$   $\Omega Q$ 

*Half a year later*. . .

"Hey I fixed the  $-\text{Os}$  problems. It was a piece of a cake."

"Oh cool. But we use  $-03$  now...

KOD KAP KED KED E YAN

"Uh, why you don't use  $-02$ ?"

*Half a year later*. . .

"Hey I fixed the  $-\text{Os}$  problems. It was a piece of a cake."

"Oh cool. But we use  $-0.3$  now...

"Uh, why you don't use  $-02$ ?"

. . . we solved the startup time issues."

KOD KAP KED KED E YORA

*Half a year later*. . .

"Hey I fixed the  $-\text{Os}$  problems. It was a piece of a cake."

"Oh cool. But we use  $-03$  now...

"Uh, why you don't use  $-02$ ?"

. . . we solved the startup time issues."

KOD KAP KED KED E YORA

"hmm, startup time issues?"

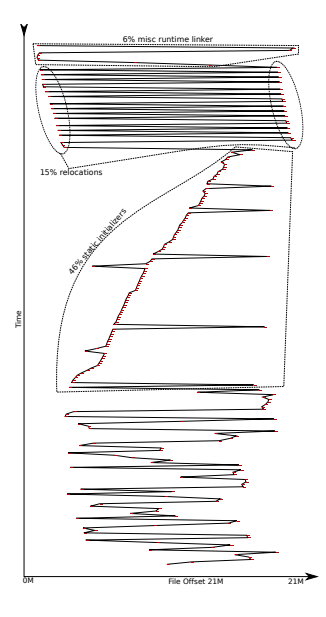

KID KAR KEI KEI E YORO

- Kernel memory maps the binary and starts dynamic linker
	- Page demand loading loads only pages touched by app
	- Prefetch heuristic attempts to reduce random seeking
	- Based on ELF header kernel dispatch to the dynamic linker

イロト イ押 トイヨ トイヨト

E.  $2Q$ 

- Kernel memory maps the binary and starts dynamic linker
	- Page demand loading loads only pages touched by app
	- Prefetch heuristic attempts to reduce random seeking
	- Based on ELF header kernel dispatch to the dynamic linker
- Dynamic linker
	- Mmaps shared libraries
	- Process relocations except PLT and fixes memory image
	- Executes actual program

K ロ ⊁ K 倒 ≯ K ヨ ⊁ K ヨ ⊁ …

- Kernel memory maps the binary and starts dynamic linker
	- Page demand loading loads only pages touched by app
	- Prefetch heuristic attempts to reduce random seeking
	- Based on ELF header kernel dispatch to the dynamic linker
- Dynamic linker
	- Mmaps shared libraries
	- Process relocations except PLT and fixes memory image
	- Executes actual program
- Program's runtime
	- Execute all static constructors in priority order. If priorities match, constructors are executed backwards so libraries are constructed first
	- Execute main()

イロト イ押 トイヨ トイヨ トー

- Kernel memory maps the binary and starts dynamic linker
	- Page demand loading loads only pages touched by app
	- Prefetch heuristic attempts to reduce random seeking
	- Based on ELF header kernel dispatch to the dynamic linker
- Dynamic linker
	- Mmaps shared libraries
	- Process relocations except PLT and fixes memory image
	- Executes actual program
- Program's runtime
	- Execute all static constructors in priority order. If priorities match, constructors are executed backwards so libraries are constructed first
	- Execute main()

program does something hopefully useful until it crashes.

イロト イ押 トイヨ トイヨ トー

a.out shared libraries was hell to maintain

- Required central authority for address space distribution
- Required hand crafted entry points with indexes

イロト イ押 トイヨ トイヨ トー

ミー  $2Q$ 

- a.out shared libraries was hell to maintain
	- Required central authority for address space distribution
	- Required hand crafted entry points with indexes
- ELF introduced shared libraries that are very flexible
	- Linking is done based on symbol name at runtime by dynamic linker
	- shared libraries are flexible first
		- Symbol interposition allows rewriting of given symbol LD\_PRELOAD
		- Versioning allows better backward compatibility
	- Some performance features (visibilities) are provided

モニー・ボー イミメ イモー ミ

PIC programming model tells compiler to

Use IP relative addressing whenever possible.

イロト イ押 トイヨ トイヨ トー

 $\equiv$   $\Omega Q$ 

PIC programming model tells compiler to

- Use IP relative addressing whenever possible.
- Instead of calling external function directly, call to IP relative PLT entry. This triggers linking only first time function is called.

K ロ ▶ K 御 ▶ K ヨ ▶ K ヨ ▶ ...

ミー  $2Q$ 

PIC programming model tells compiler to

- Use IP relative addressing whenever possible.
- Instead of calling external function directly, call to IP relative PLT entry. This triggers linking only first time function is called.
- Instead of referring to variable directly use GOT (Global Offset Table) to concentrate relocations to single place.

イロト イ押 トイヨ トイヨ トー

重量  $2Q$ 

PIC programming model tells compiler to

- Use IP relative addressing whenever possible.
- Instead of calling external function directly, call to IP relative PLT entry. This triggers linking only first time function is called.
- Instead of referring to variable directly use GOT (Global Offset Table) to concentrate relocations to single place.
- **Assume that most symbols can be overwritten at runtime.**

イロト イ押 トイヨ トイヨ トーヨー

PIC programming model tells compiler to

- Use IP relative addressing whenever possible.
- Instead of calling external function directly, call to IP relative PLT entry. This triggers linking only first time function is called.
- Instead of referring to variable directly use GOT (Global Offset Table) to concentrate relocations to single place.
- **Assume that most symbols can be overwritten at runtime.** (tricky to change for exported symbols)

イロト イ押 トイヨ トイヨ トーヨー
## ELF answer to shared libraries II

PIC programming model tells compiler to

- Use IP relative addressing whenever possible.
- Instead of calling external function directly, call to IP relative PLT entry. This triggers linking only first time function is called.
- Instead of referring to variable directly use GOT (Global Offset Table) to concentrate relocations to single place.
- **Assume that most symbols can be overwritten at runtime.** (tricky to change for exported symbols)

Decades old assumptions:

Static variable initializers rarely take address of symbol.

イロト イ押 トイヨ トイヨ トーヨー

# ELF answer to shared libraries II

PIC programming model tells compiler to

- Use IP relative addressing whenever possible.
- Instead of calling external function directly, call to IP relative PLT entry. This triggers linking only first time function is called.
- Instead of referring to variable directly use GOT (Global Offset Table) to concentrate relocations to single place.
- **Assume that most symbols can be overwritten at runtime.** (tricky to change for exported symbols)

Decades old assumptions:

- Static variable initializers rarely take address of symbol.
- **It is not too common to take address of function or static** variable in code (only for qsort).

イロト イ押 トイヨ トイヨ トーヨー

# ELF answer to shared libraries II

PIC programming model tells compiler to

- Use IP relative addressing whenever possible.
- Instead of calling external function directly, call to IP relative PLT entry. This triggers linking only first time function is called.
- Instead of referring to variable directly use GOT (Global Offset Table) to concentrate relocations to single place.
- **Assume that most symbols can be overwritten at runtime.** (tricky to change for exported symbols)

Decades old assumptions:

- Static variable initializers rarely take address of symbol.
- **It is not too common to take address of function or static** variable in code (only for qsort).
- Hot parts of programs are not in shared library.

KOD KAP KED KED E YORA

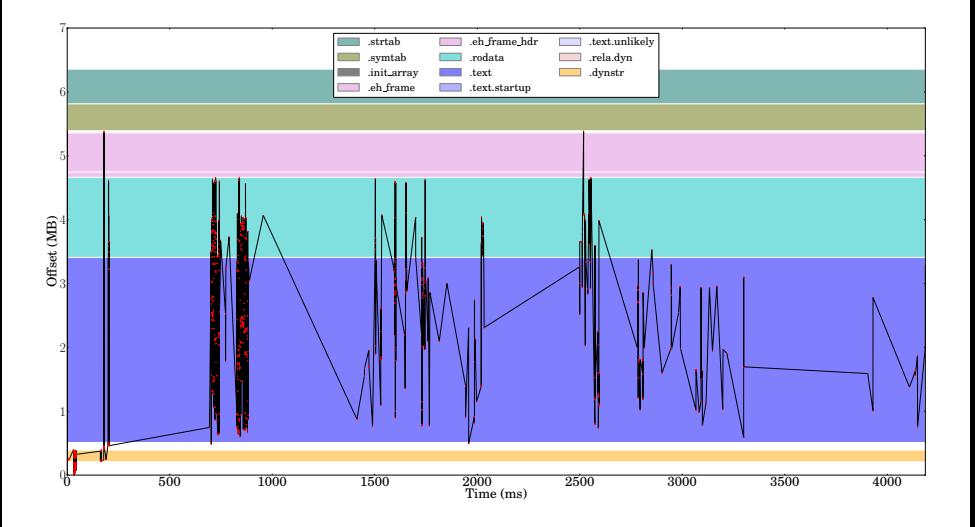

イロトメ 倒 トメ ミトメ ミトリ (毛)

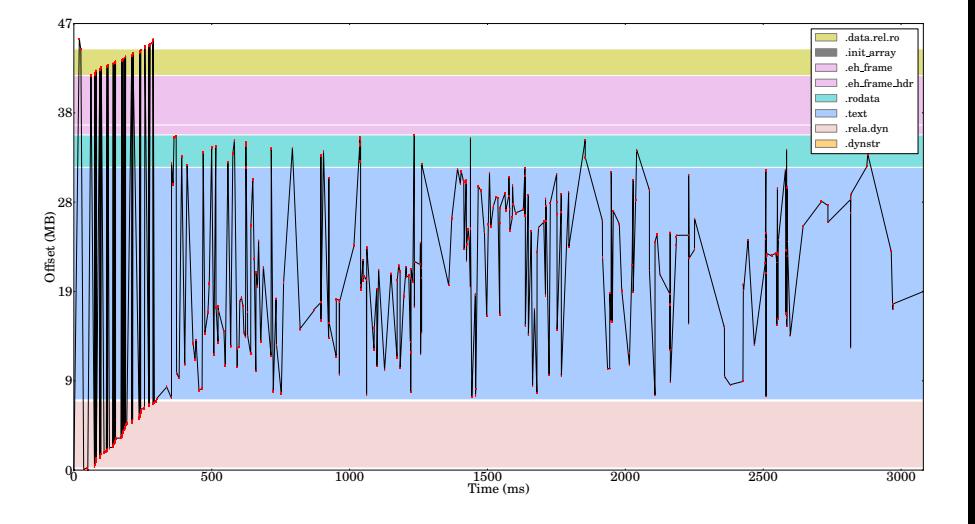

イロトメ 御 トメ ミトメ モト

 $\equiv$ 

 $299$ 

### Libreoffice startup

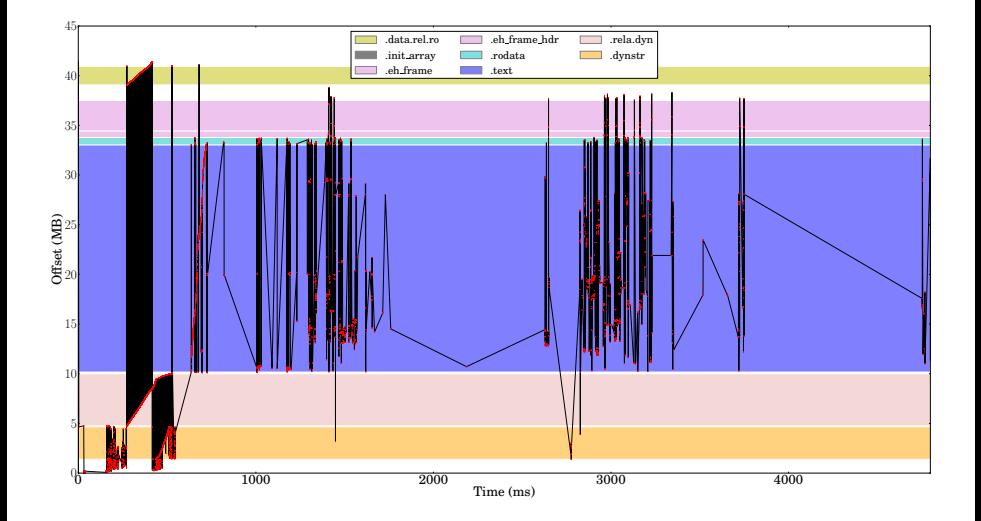

イロトメ都トメモトメモトー

 $\equiv$ 

#### Libreoffice startup, read-ahead enabled

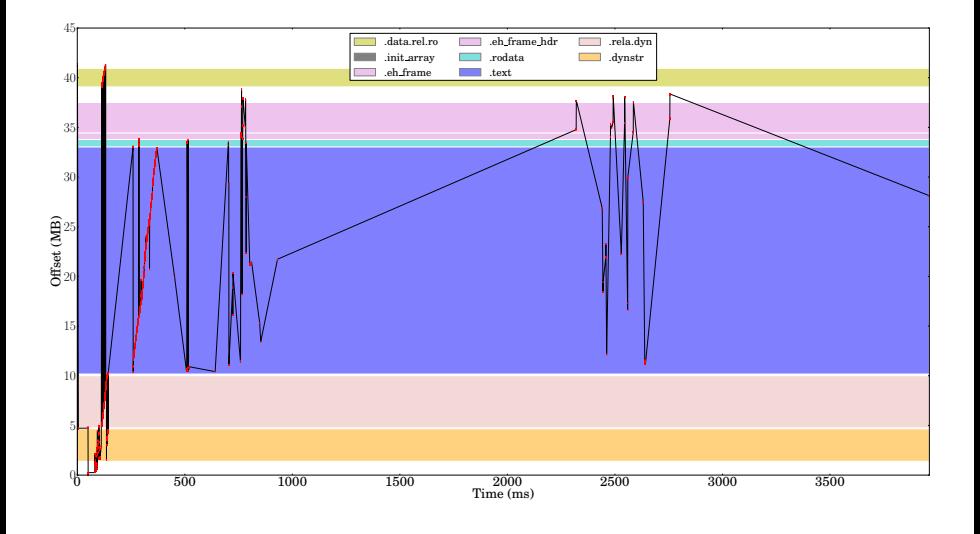

イロトメ 御 トメ 差 トメ 差 トー

 $\equiv$ 

### libxul startup, startup problem solved

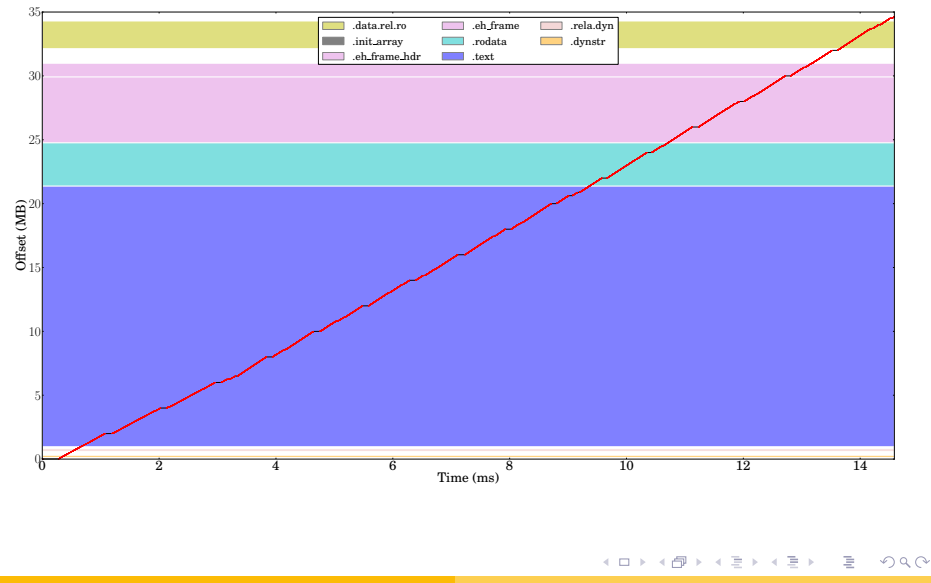

J. Hubička **[Optimizing large applications](#page-0-0)** 

- **.** During login procedure start process kdeinit containing all the shared libraries
- **.** Instead of executing an KDE application, fork kdeinit and dlopen.

イロト イ押 トイヨ トイヨ トー

ミー  $2Q$  Tool developed by Jakub Jelínek

- After installation whole distro is walked, binaries are analyzed and conflict graph of shared libraries is built
- Shared libraries gets assigned fixed addresses in the address space
- Binaries are prelinked i.e. linked with assumption that libraries are at given positions
- Dynamic linking is performed only when something changed from prelinking time. (fallback mode)

イロト イ押 トイヨ トイヨ トーヨー

Tool developed by Jakub Jelínek

- After installation whole distro is walked, binaries are analyzed and conflict graph of shared libraries is built
- Shared libraries gets assigned fixed addresses in the address space
- Binaries are prelinked i.e. linked with assumption that libraries are at given positions
- Dynamic linking is performed only when something changed from prelinking time. (fallback mode)

Prelink offers great speedups, but has number of issues

- The prelinking modifies all binaries on disk making it difficult to detect changes, increasing fragmentation
- $\bullet$  The fallback mode is triggered often (by dlopen,  $\dots$ )

イロト イ押 トイヨ トイヨ トー

Þ

 $QQ$ 

# Speeding up dynamic linker runtime (2006)

C++ programs spent a lot of CPU time in dynamic linking comparing symbol names. It grows with num-libraries×avg-symbol-length

イロト イ押 トイヨ トイヨ トー

重

C++ programs spent a lot of CPU time in dynamic linking comparing symbol names. It grows with num-libraries×avg-symbol-length

- **.** qnu.hash section
- 2-bit Bloom filter used for fast lookup if symbol is defined at all in a in given DSO.
- **•** Stronger hash function for actual lookup
- **Optimized strcmp**

Overall GNU hash reduce about 15% of firefox dynamic linking time. (by LD DEBUG=statistic)

KOD KAP KED KED E YORA

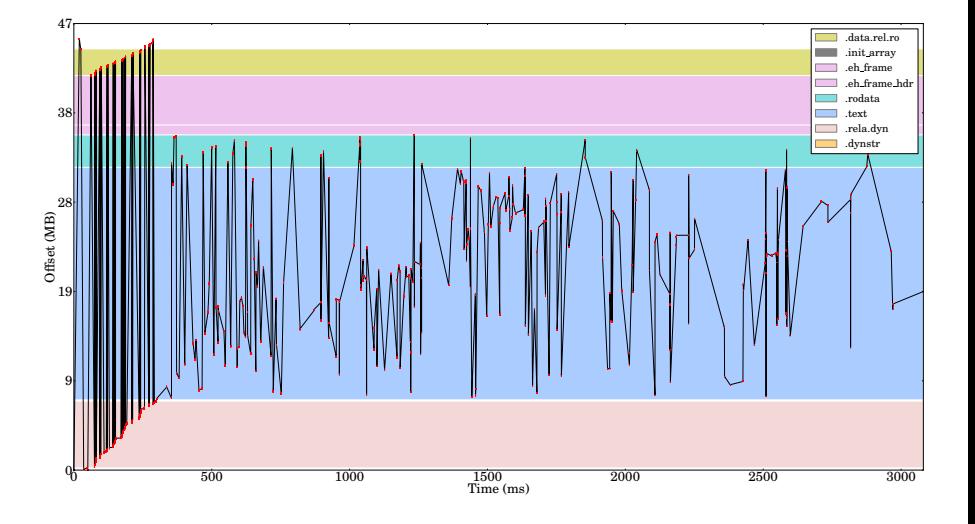

イロトメ 御 トメ ミトメ モト

 $\equiv$ 

 $299$ 

## libxul startup, elfhack applied

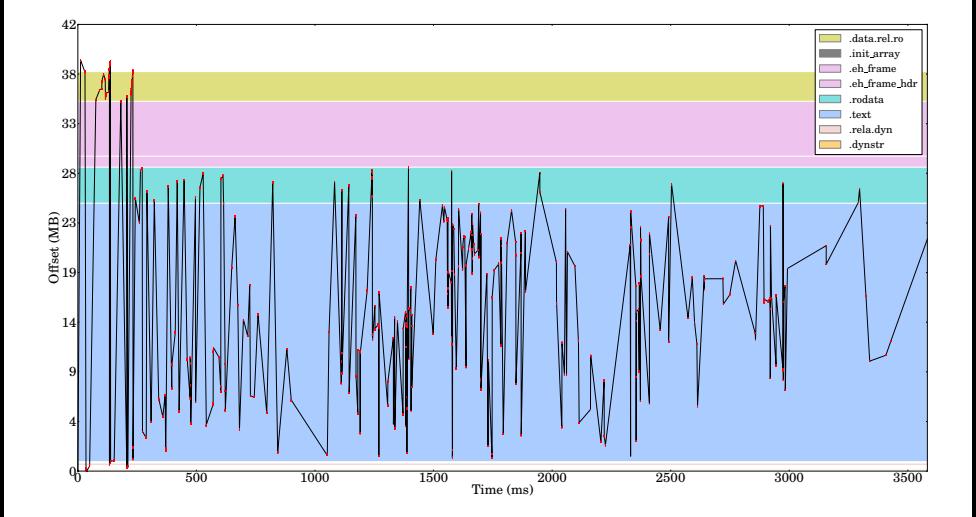

**K ロメ K 部 メ K ミメ K ミメ** 

 $\bar{z}$ 

 $299$ 

## ELFhack = relocations on diet (2010)

Hack introduced by Mike Hommey

- 20% of Firefox libxul image are relocations
- 208k relocations out of 239k relocations are IP relative.
- ELF relocations are not terribly size optimized
	- REL relocations on x86 take 8 bytes
	- RELA relocation on x86-64 take 24 bytes

イロト イ押 トイヨ トイヨト

 $QQ$ 

Hack introduced by Mike Hommey

- 20% of Firefox libxul image are relocations
- 208k relocations out of 239k relocations are IP relative.
- ELF relocations are not terribly size optimized
	- REL relocations on x86 take 8 bytes
	- RELA relocation on x86-64 take 24 bytes
- Elfhack compress the relocations
	- ELFhack removes IP relative ELF relocations and store them in compact custom format. It handles well sequences of IP relative relocations in vtables.
	- After ELF linking, ELFhack linking completes the process.
	- ELFhack is general tool but not compatible with -z relro security feature.
- 7.5MB of relocations  $\rightarrow$  0.3MB.

イロト イ押 トイヨ トイヨ トー

Current Firefox' solution to startup time problems

- Firefox startup touches almost every page in the binary
- Hacking dynamic linker to do mmap makes kernel to load it sequentially

イロト イ押 トイヨ トイヨ トー

重  $2Q$ 

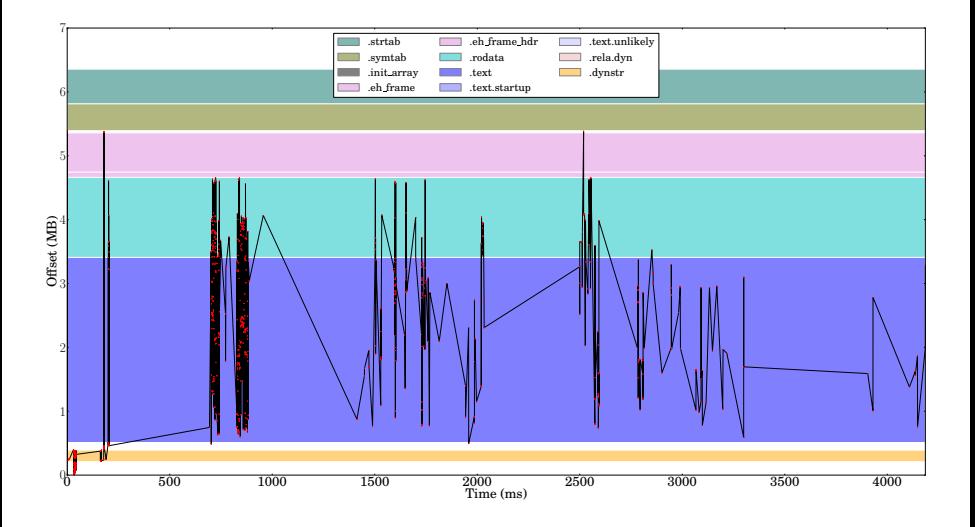

イロトメ 倒 トメ ミトメ ミトリ (毛)

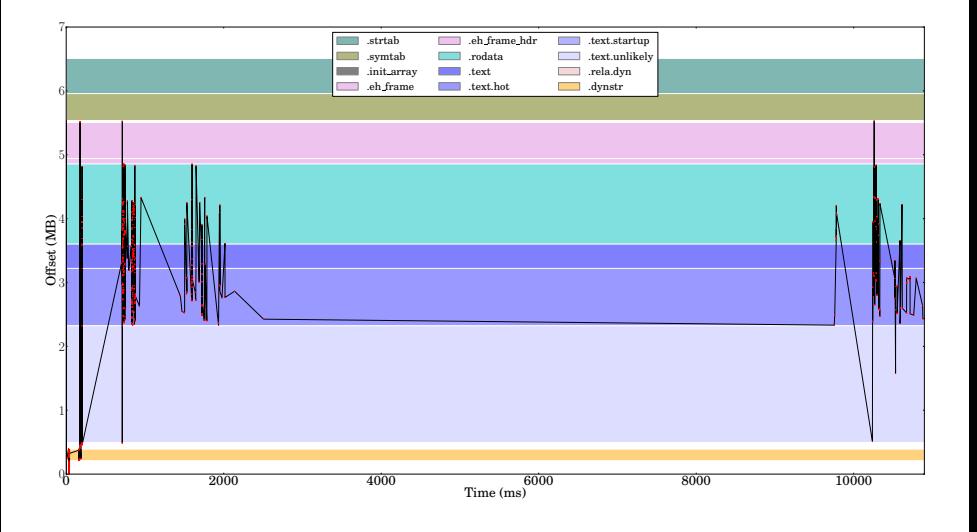

<span id="page-55-0"></span>イロトメ 倒 トメ ミトメ ミトリ (毛)

# Optimizing code placement (2004, 2010)

Split text section into:

- **•** Hot subsection
- Normal subsection
- Unlikely executed subsection
- Startup only subsection (new in 2010), ordering solved by .initarray
- Exit only subsection (new in 2010)

Split data into

- readonly data
- **o** data w/o relocations in it
- **•** data with IP relative relocations
- readonly data with IP relative relocations
- **•** data with all kinds of relocations
- read[on](#page-55-0)ly data with all kind[s](#page-0-0) of relocations

Ē.  $2Q$  Warning: no gold support until the next release of binutils

イロトメ都トメモトメモトン

 $\equiv$   $\Omega Q$ 

Warning: no gold support until the next release of binutils Hot/cold code decisions are difficult for the compiler.

 $-02 \iff$  "everything may be hot unless you know it is not"

イロト イ押 トイヨ トイヨ トー

 $\mathbb{R}^+$  $2Q$ 

Warning: no gold support until the next release of binutils Hot/cold code decisions are difficult for the compiler.

- $-02 \iff$  "everything may be hot unless you know it is not"
	- Compiler heuristics to disprove that given code is hot are limited.

イロト イ押 トイヨ トイヨ トー

 $\mathbb{R}^+$  $2Q$ 

Warning: no gold support until the next release of binutils Hot/cold code decisions are difficult for the compiler.

 $-02 \iff$  "everything may be hot unless you know it is not"

- Compiler heuristics to disprove that given code is hot are limited.
- Feedback directed optimization is feasible even for GUI apps.
	- It is used by firefox
	- GUI code is usually not the bottleneck, train the rest
	- Even not too representative data often works in practice

イロン イ押ン イミン イヨン・ヨー

Warning: no gold support until the next release of binutils Hot/cold code decisions are difficult for the compiler.

 $-02 \iff$  "everything may be hot unless you know it is not"

- Compiler heuristics to disprove that given code is hot are limited.
- Feedback directed optimization is feasible even for GUI apps.
	- It is used by firefox
	- GUI code is usually not the bottleneck, train the rest
	- Even not too representative data often works in practice
- $\bullet$  cold and hot function attributes (2007)
	- Paths leading to calls to cold function are cold
	- Functions called only by cold functions are cold.
	- No use of cold attribute in /usr/include found :(

イロト イ押 トイヨ トイヨ トー

 $\equiv$ 

- Measure first time of function execution
- Order functions increasingly in time in the resulting binary

イロト イ押 トイヨ トイヨ トー

ミー  $2Q$ 

- Measure first time of function execution
- Order functions increasingly in time in the resulting binary
- Initial experiments by Taras Glek with hacked valgrind

K ロ ⊁ K 倒 ≯ K ヨ ⊁ K ヨ ⊁ …

E.

- Measure first time of function execution
- Order functions increasingly in time in the resulting binary
- Initial experiments by Taras Glek with hacked valgrind
- Implemented to GCC FDO by Martin Liška as his thesis and SoC project (will be merged into GCC 4.9 soon)

イロト イ押 トイヨ トイヨト

 $QQ$ 

- Measure first time of function execution
- Order functions increasingly in time in the resulting binary
- Initial experiments by Taras Glek with hacked valgrind
- Implemented to GCC FDO by Martin Liška as his thesis and SoC project (will be merged into GCC 4.9 soon)
- Currently needs linktime optimization. For non-LTO use needs linker support that is being discussed.

イロト イ押 トイヨ トイヨ トー

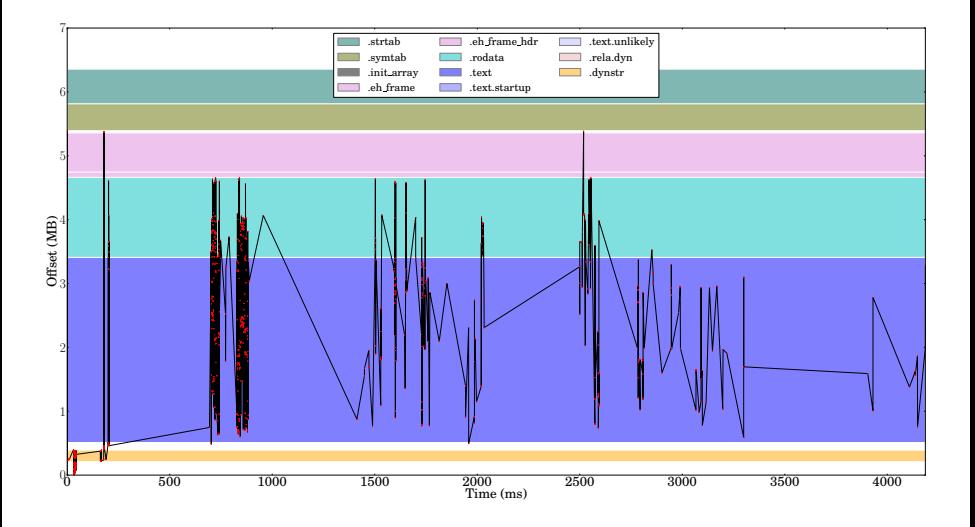

イロトメ 倒 トメ ミトメ ミトリ (毛)

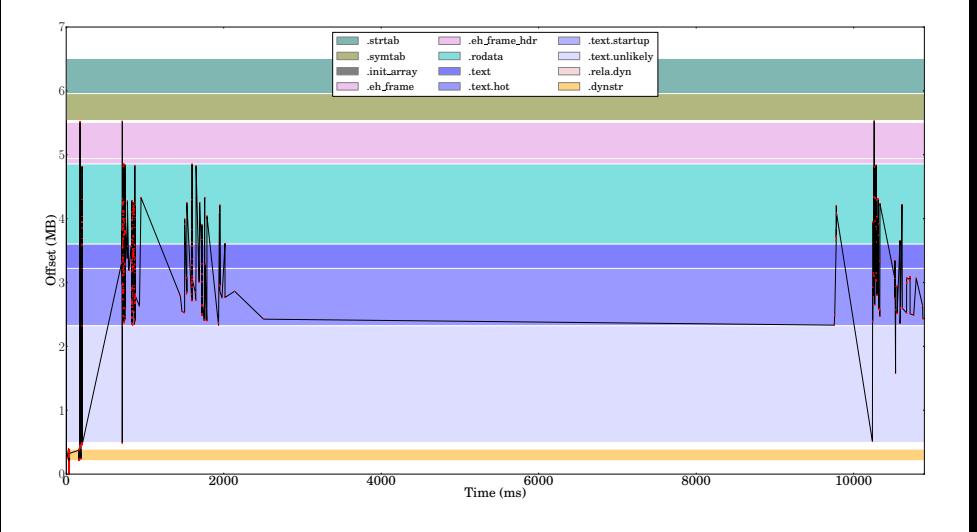

イロトメ 倒 トメ ミトメ ミトリ (毛)

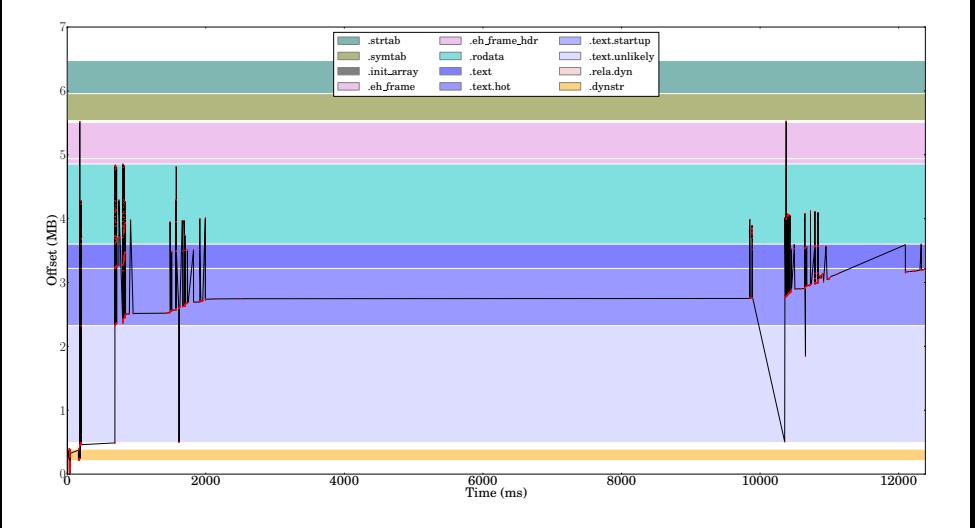

イロトメ 御 トメ 君 トメ 君 トー 君

# Inkscape with reordering

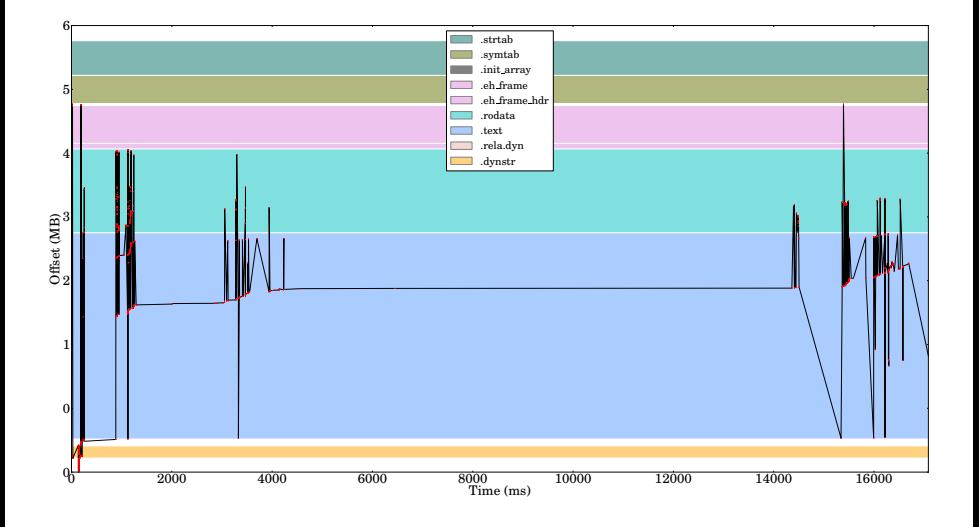

J. Hubička **[Optimizing large applications](#page-0-0)** 

イロトメ 御 トメ 君 トメ 君 トー 君

## Inkscape with function splitting

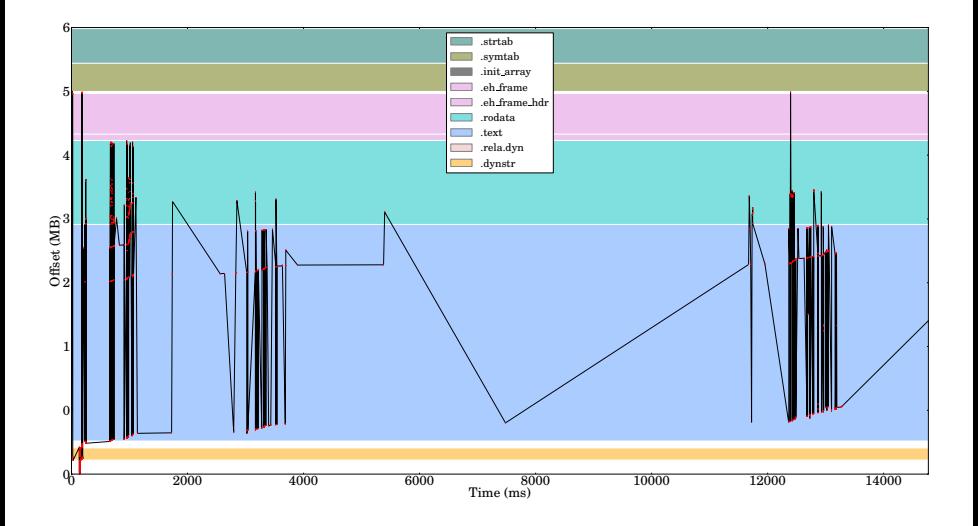

イロトメ都トメモトメモトン

 $\equiv$ 

## Refined code placement (2013+)

- Ordering by invocation time is cool for startup
- For main execution it is good to minimize call distance
	- Reverse postorder is a good first try, but too simplistic
	- Clustering program by edges ordered by frequency ignore indirect calls. Experiments from 2010 did not show any benefits over RPO.
- Profile data needs to be complete (work currently in progress)
	- Better support for COMDAT functions
	- Crossmodule indirect call profiling
	- Profiling of thunks
- We plan to experiment with algorithm starting from invocation time order performing local optimizations to minimize hot calls

イロト イ押 トイヨ トイヨ トー

 $QQ$
We need non-profile based code placement algorithm

- Main problem seems to be lack on information on indirect call
	- Polymorphic call target analysis implemented last week
	- Normal indirect call are in minority, can be pruned by types and points-to
- Maybe we need global profile propagation for educated guesses on what is hot call edge.
- We plan to honor original program order as a starting point.
	- Is it better than reverse postorder or random order?

イロン イ押ン イヨン イヨン 一重

*Link time optimization* (LTO) extends the scope of interprocedural analysis from single source file to whole program visible at the link time

K ロ ⊁ K 倒 ≯ K ヨ ⊁ K ヨ ⊁ …

G.

*Link time optimization* (LTO) extends the scope of interprocedural analysis from single source file to whole program visible at the link time

- Implemented by calling back to the optimizer backend from the linker.
- Development started in 2005, merged to mainline in 2009.
- **•** First released in GCC 4.5.

イロト イ押 トイヨ トイヨ トー

E.  $2Q$  What can be built

- GCC itself (GCC 4.5+)
- SPEC2k6 benchmarks (GCC 4.5+)
- $\bullet$  Firefox (GCC 4.7+)
- Kernel (thanks to Andi Kleen,  $GCC$  4.8+)
- Chrome and Libreoffice (thanks to Martin Liška GCC 4.9+)

Minor patches usually needed for symbols used from ASM statements. Major hacks needed for kernel.

イロト イ押 トイヨ トイヨ トー

重量  $2Q$ 

# Memory/CPU usage during Firefox build

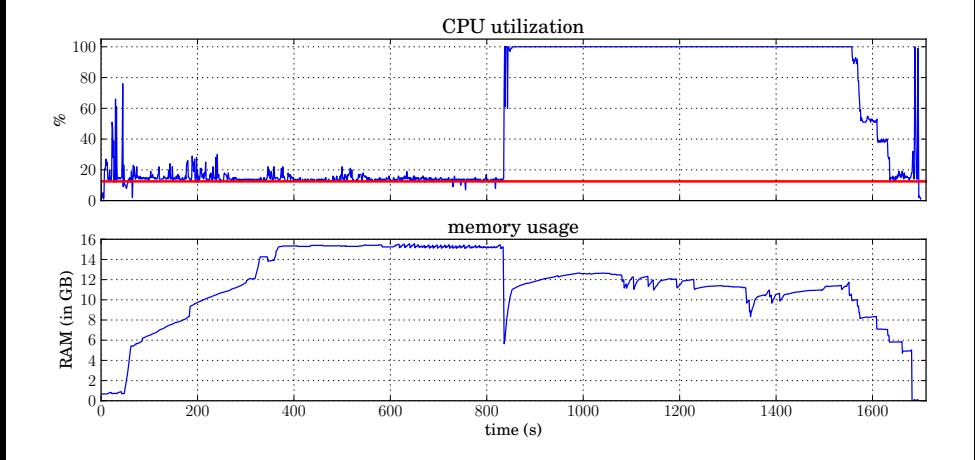

 $\leftarrow \Xi \rightarrow$ 

E

**Kロト K伊ト** 

 $\equiv$ 

# After type merging rewrite by Richard Biener

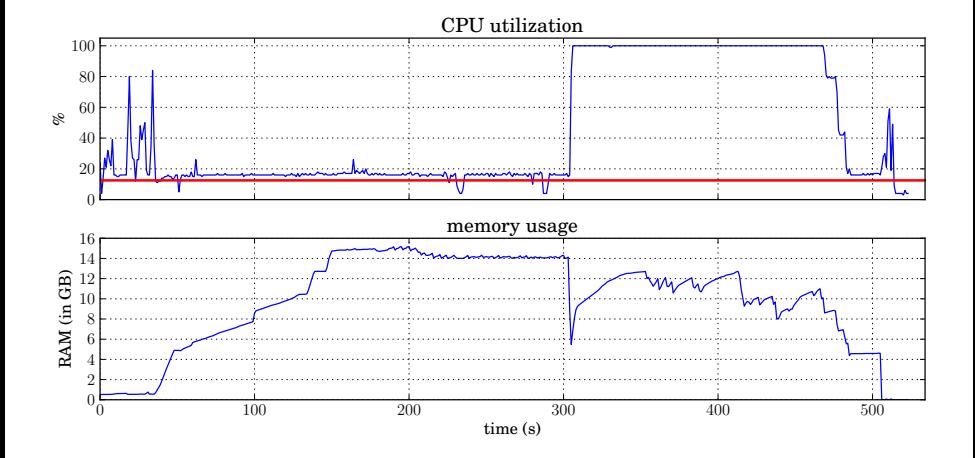

 $\leftarrow \Xi \rightarrow$ 

**Kロト K伊ト** 

 $\bar{z}$ 

## After early virtual method removal

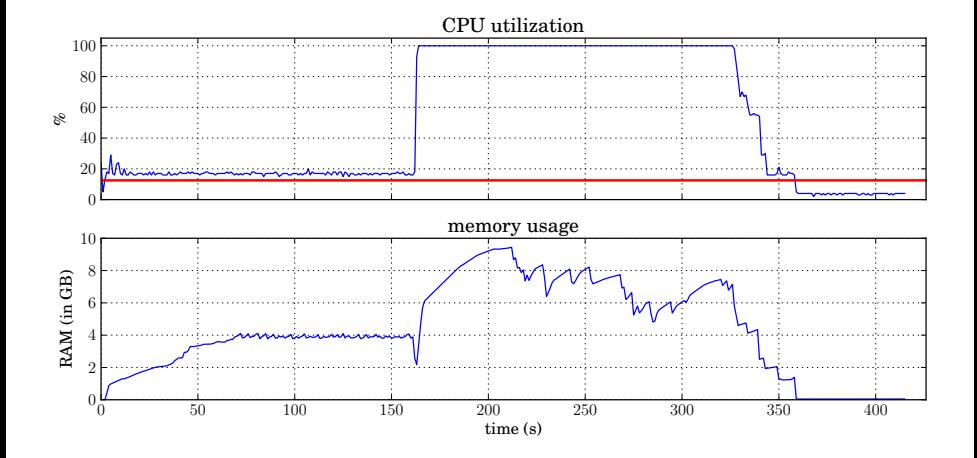

**←ロ ▶ ← 伊** 

 $\mathbb{R}^2$ 

 $\Xi$  )  $\bar{z}$ 

 $\mathbf{d}$ 

 $299$ 

### With better partitioning and parallel streaming

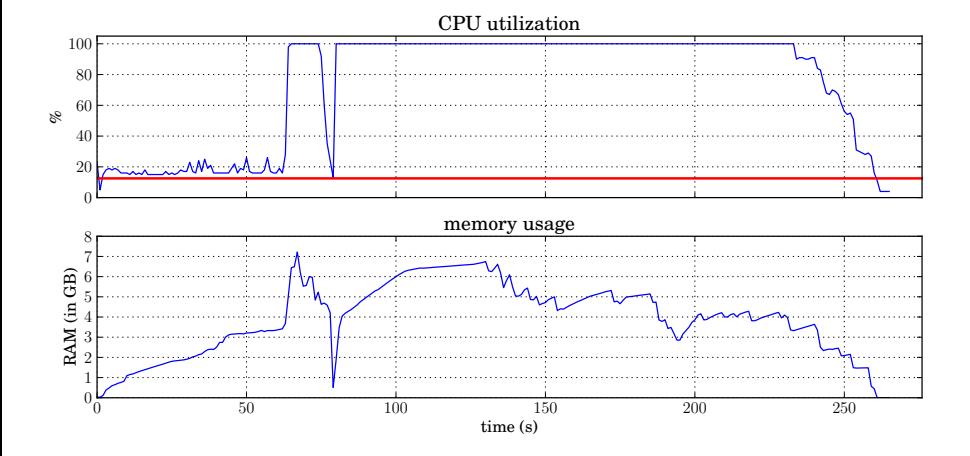

J. Hubička **[Optimizing large applications](#page-0-0)** 

 $\leftarrow \equiv +$ 

**Kロト K伊ト** 

 $\equiv$ 

# With full debug info

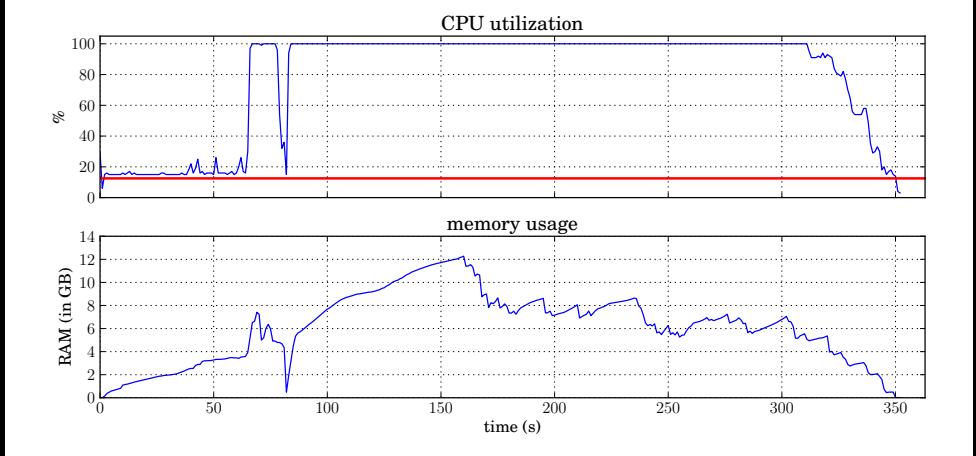

J. Hubička **[Optimizing large applications](#page-0-0)** 

 $\leftarrow \Box \rightarrow \neg \leftarrow \Box \rightarrow$ 

 $\sim$ E  $\mathbf{p}$   $\left\{ \begin{array}{c} \pm \end{array} \right\}$ 

÷.

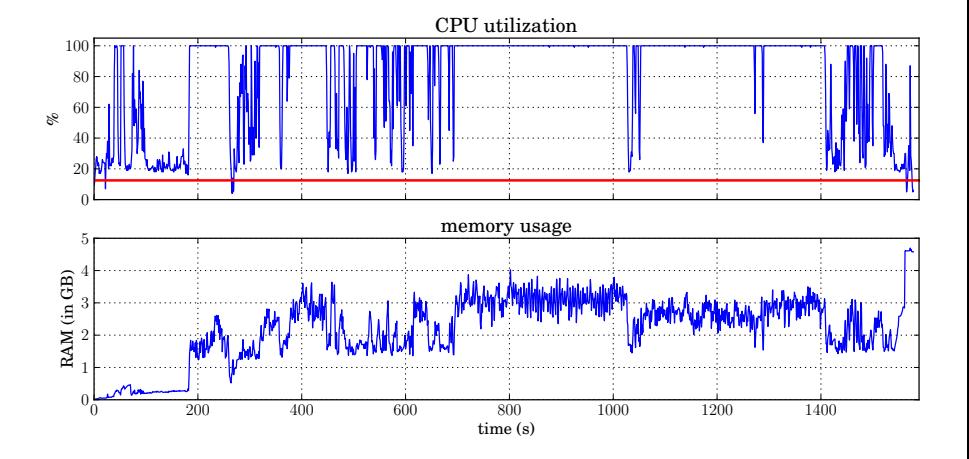

4 D E

一句

 $\equiv$ 

B

 $\triangleleft$ 

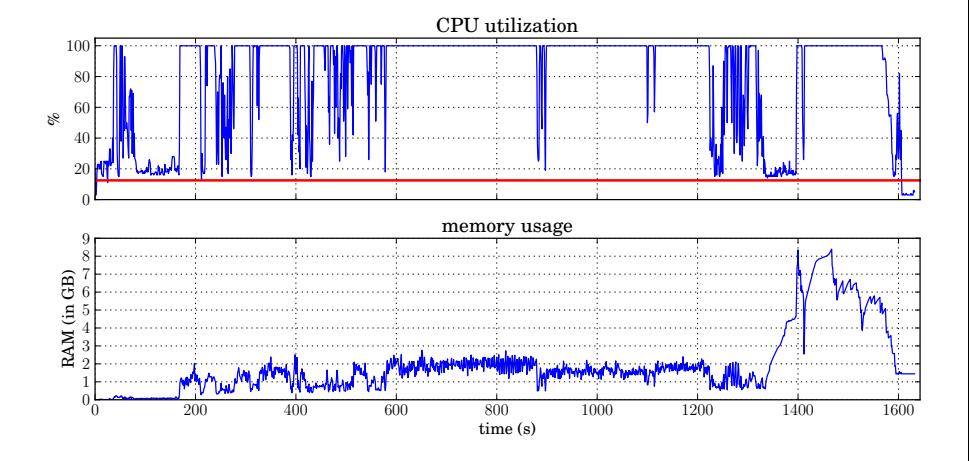

J. Hubička **[Optimizing large applications](#page-0-0)** 

**K ロ ト K 伊 ト K ミ** 

 $\rightarrow$   $\equiv$   $\rightarrow$ 

 $\mathbf{p}$ 

 $\equiv$ 

```
SPEC2006 relative to -O2;
```

```
PGO = Profile Guided Optimization
-fprofile-generate/-fprofile-use
```
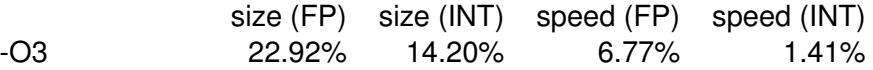

イロト イ押 トイヨ トイヨ トー

画し  $2Q$ 

```
SPEC2006 relative to -O2;
```

```
PGO = Profile Guided Optimization
-fprofile-generate/-fprofile-use
```
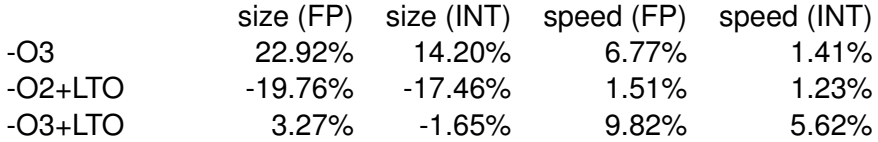

イロト イ押 トイヨ トイヨ トー

画し  $2Q$ 

```
SPEC2006 relative to -O2;
```

```
PGO = Profile Guided Optimization
-fprofile-generate/-fprofile-use
```
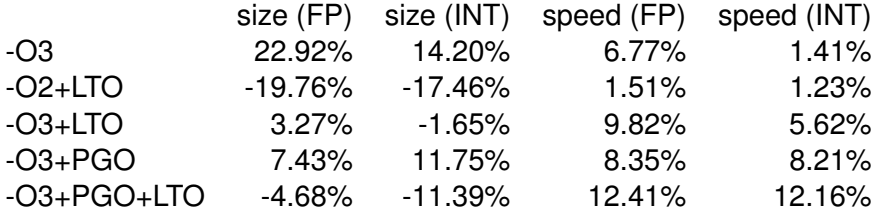

イロト イ押 トイヨ トイヨ トー

画し  $2Q$ 

SPEC2006 relative to -O2;

```
PGO = Profile Guided Optimization
-fprofile-generate/-fprofile-use
```
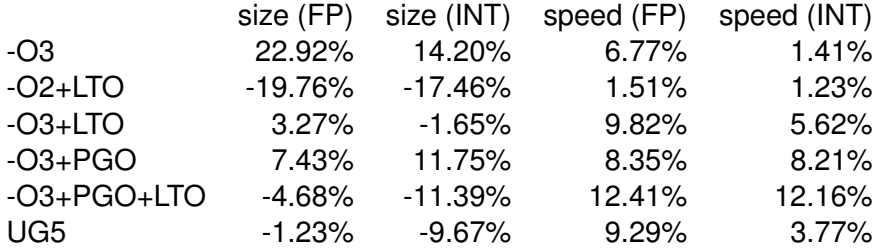

 $UG5 = -03$ ,  $-flto$  -param inline-unit-growth=5%

イロト イ押 トイヨ トイヨ トーヨー

#### SpecINT2k6 non-LTO rates (-O2; -Ofast +5%)

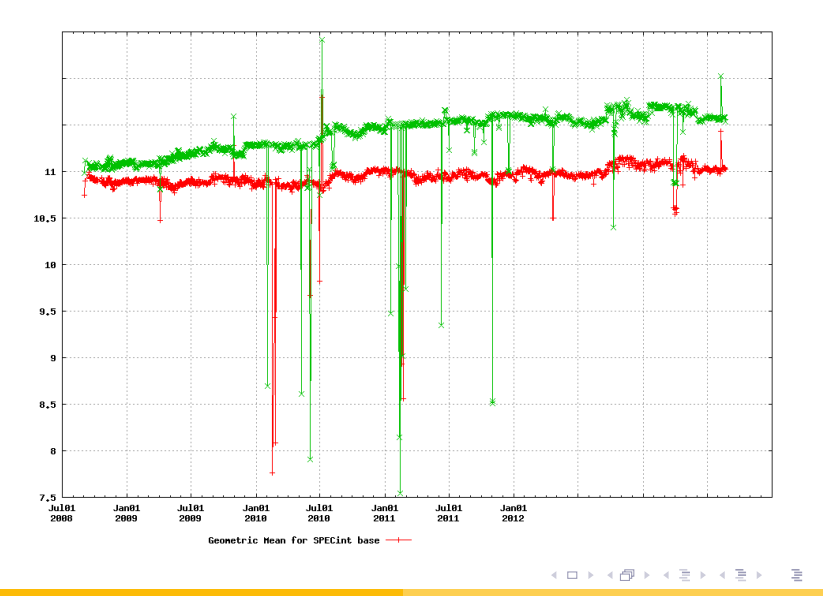

J. Hubička **[Optimizing large applications](#page-0-0)** 

 $QQ$ 

#### SpecFP2k6 non-LTO rates (-O2 +3%; -Ofast, +14%)

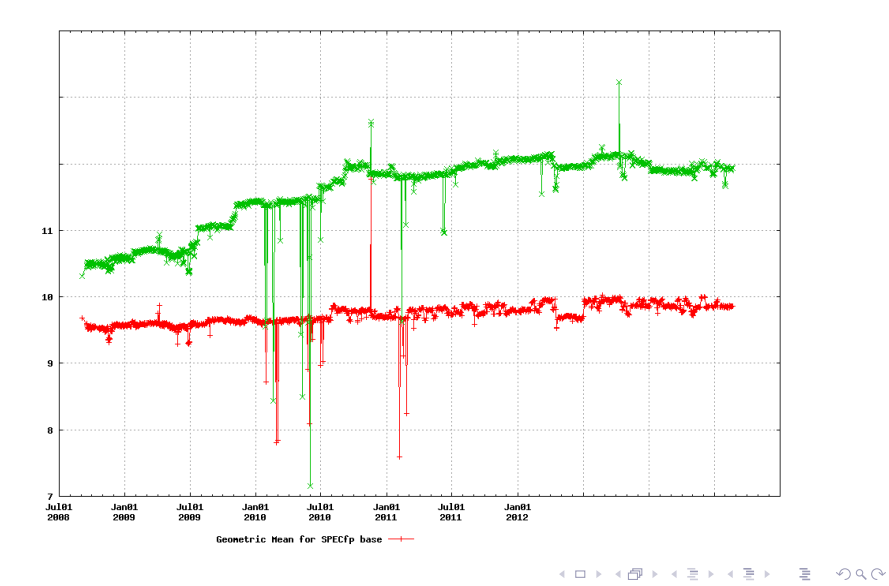

J. Hubička **[Optimizing large applications](#page-0-0)** 

What matters:

- Aggressive unreachable code removal (15%–20% code size savings)
- Cross-module inlining (almost all spec2k6 speedups come from it)
- Function reordering (over 20% fewer pages read at gimp startup, currently works well only with profile)

イロト イ押 トイヨ トイヨ トー

G.

What matters:

- Aggressive unreachable code removal (15%–20% code size savings)
- Cross-module inlining (almost all spec2k6 speedups come from it)
- Function reordering (over 20% fewer pages read at gimp startup, currently works well only with profile)
- Cross-module indirect call profiling (important for programs with many polymorphic calls)

イロト イ押 トイヨ トイヨ トー

D.

What matters:

- Aggressive unreachable code removal (15%–20% code size savings)
- Cross-module inlining (almost all spec2k6 speedups come from it)
- **•** Function reordering (over 20% fewer pages read at gimp startup, currently works well only with profile)
- Cross-module indirect call profiling (important for programs with many polymorphic calls)
- Constructor/destructor merging (C++ only, measurable at firefox startup time)
- Identical function merging (Work in progress by Martin Liška, ICF in gold)

イロト イ押 トイヨ トイヨ トー

E.

#### What is on the way

- Reducing program growth to 5% for larger LTO builds (5-20% code size savings)
- Getting rid of external relocations when C<sub>++</sub> allows it Seems to help to libreoffice. Do we want

-fno-semantic-interposition flag?

- Static function reordering
- Type inheritance analysis, devirtualization, speculative devirtualization
- **•** -fno-fat-lto-objects by default

イロト イ押 トイヨ トイヨ トーヨー

- Command line options behave in unexpected ways be sure to LTO only stuff that needs one global optimization setting. Do not LTO modules that needs specific flags (like  $-$ march,  $-f$ fast-math or so)
- There is no way to define symbols from asm statements in LTO units do not LTO these as workaround
- Debug info quality is not at match with non-LTO path (it gets better though)

K ロ ▶ K 御 ▶ K ヨ ▶ K ヨ ▶ ...

ヨー  $2Q$ 

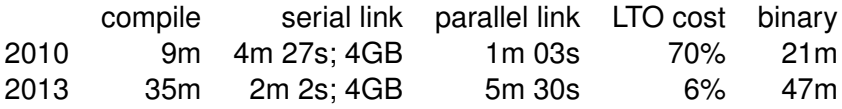

イロトメ団トメモトメモト

重し  $2Q$ 

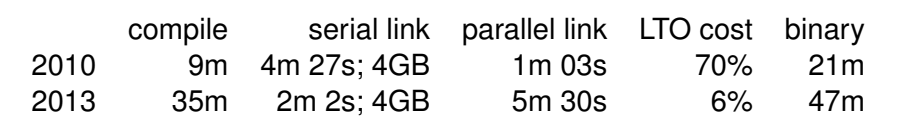

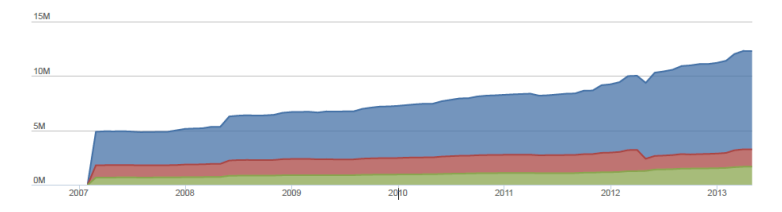

イロト イ押 トイヨ トイヨト

 $\equiv$  $2Q$  Questions?

J. Hubička **[Optimizing large applications](#page-0-0)** 

イロト イ団 トイモト イモト

重  $2Q$